# **Les anomalies, l'équation de Kepler, la position du soleil**

Benoit Beckers & Pierre Beckers

Equipe de recherche AVENUES, Département GSU Université de Technologie de Compiègne, France LTAS, Université de Liège Benoit.Beckers@heliodon.net ; Pierre.Beckers@heliodon.net

# **1. Les anomalies**

Les notions abordées dans les paragraphes suivants sont classiques. Il suffit de consulter les ouvrages de géométrie synthétique, de géométrie analytique ou de mécanique orbitale, par exemple : [Barrère 1960] ou [Prussing 1993].

L'ellipse est définie par ses deux demi-axes *a* et *b* ou par les deux distances  $\alpha$  et  $\beta$  qui relient les extrémités de son grand axe à un de ses foyers, figure 1. Ces deux couples de données sont liés par les relations suivantes.

$$
a = \frac{\alpha + \beta}{2} \; ; \; b = \sqrt{\alpha \beta}
$$
  
\n
$$
\alpha = a + \sqrt{a^2 - b^2} \; ; \; \beta = a - \sqrt{a^2 - b^2}
$$
\n(1)

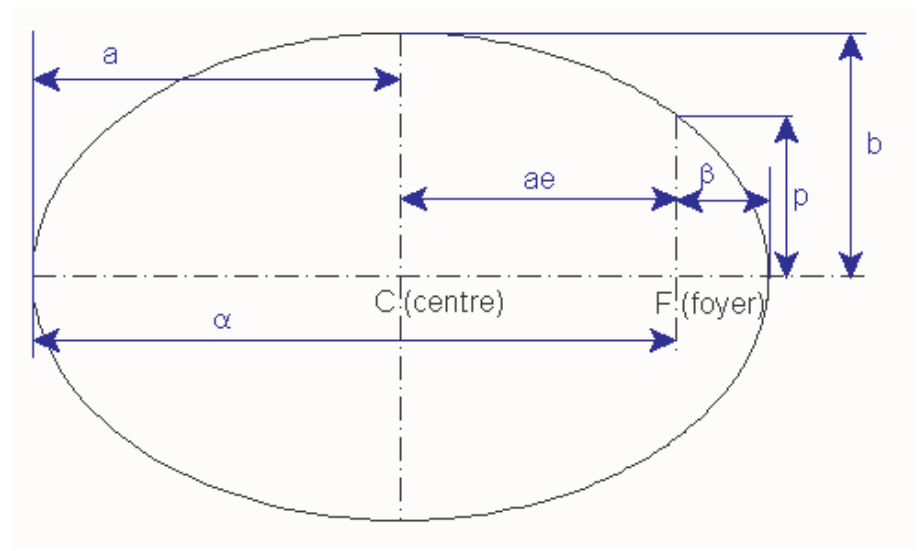

Figure 1 : Paramètres de l'ellipse

Définissons l'ellipse au moyen de deux nouvelles variables : *e* et *p*. L'excentricité *e* d'une conique définit la position relative du foyer sur le demi grand axe. La distance entre le foyer et le centre est donc égale à *ea*. Pour l'ellipse, cette distance est naturellement comprise entre zéro et un :  $0 \le e < 1$ .

Avant de définir *p*, écrivons l'équation de l'ellipse en coordonnées polaires (ρ*, v*), (2). La variable ρ représente la distance d'un point de l'ellipse au foyer. L'angle *v* est appelé *anomalie vraie*, il est égal à zéro au péricentre (le point de l'ellipse le plus proche du foyer, *P* sur la figure 2). Le terme *p* correspond au rayon lorsque l'anomalie est égale à 90°, c'est le paramètre de la conique appelé aussi *semilatus rectum* (Le *latus rectum* est la corde de la conique perpendiculaire à son grand axe et passant par le foyer).

$$
\frac{1}{\rho} = \frac{1 + e \cos v}{p} \tag{2}
$$

On obtient ainsi les relations liant *p* et *e* à  $\alpha$  et  $\beta$ :

$$
e = \frac{\alpha - \beta}{\alpha + \beta} \; ; \; p = \alpha(1 - e) = \beta(1 + e) \; ; \; p = \frac{2\alpha\beta}{\alpha + \beta} \tag{3}
$$

En utilisant les relations (1) et (3), on trouve une autre relation utile liant cette fois les demiaxes *a* et *b* à l'excentricité :

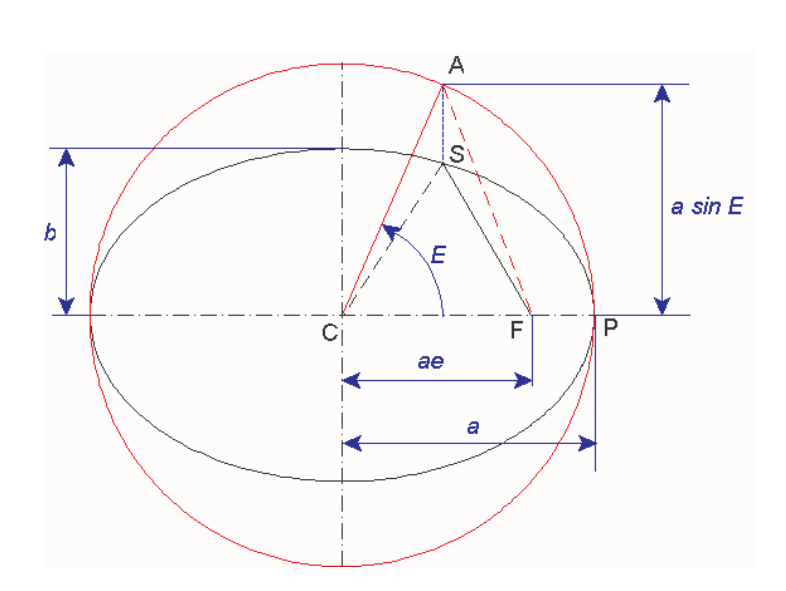

$$
\frac{b}{a} = \sqrt{1 - e^2} \text{ ou } e = \sqrt{1 - \frac{b^2}{a^2}}
$$
 (4)

Figure 2 : Anomalie excentrique

On sait que l'ellipse s'obtient à partir du cercle par une transformation affine consistant en un changement d'échelle selon la direction d'un de ses deux axes. Suite à cette transformation et en supposant que le cercle de rayon *a* est circonscrit à l'ellipse d'axes *2a*, *2b*, on obtient facilement l'aire de l'ellipse. Elle est égale à celle du cercle multipliée par le rapport *b/a*. L'aire de l'ellipse est donc égale à π*ab*. Si l'on considère un secteur du cercle, comme par

exemple à la figure 2 le secteur CPA d'ouverture *E*, son aire est égale à *Ea<sup>2</sup>* /2. Si on en retranche le triangle CFA, l'aire du secteur amputé est égale à :

$$
\text{Aire FPA} = \frac{Ea^2}{2} - \frac{1}{2}ae \quad a\sin E \tag{5}
$$

Mis à échelle, cet élément se transforme en secteur d'ellipse FPS, dont l'aire est par conséquent égale à :

$$
\text{Aire FPS} = \frac{ab}{2} (E - e \sin E) \tag{6}
$$

L'angle *E* est appelé **anomalie excentrique**.

Supposons que l'on souhaite diviser l'aire de l'ellipse en n quartiers de mêmes aires en partant d'un des foyers de l'ellipse. Il faut donc calculer des anomalies excentriques telles que :

$$
\frac{\pi ab}{n} = \frac{ab}{2} \Big( \big( E_{i+1} - e \sin E_{i+1} \big) - \big( E_i - e \sin E_i \big) \Big) \quad i = 0, n \text{ et } E_n = E_0 + 2\pi \tag{7}
$$

Quand on commence la découpe au point P, on peut calculer successivement tous les autres points de découpe.

$$
E_1 - e \sin E_1 = \frac{2\pi}{n} \, ; E_2 - e \sin E_2 = \frac{4\pi}{n} \text{ et ainsi de suite}
$$
 (8)

A première vue, ce calcul semble facile, mais il faut résoudre l'équation transcendantale (9) pour laquelle il n'existe pas de solution explicite.

$$
M = (E - e \sin E) \tag{9}
$$

Dans cette relation, le membre de gauche représente un angle. Dans la découpe en quartiers de mêmes aires, il prendrait les valeurs successives données ci-après.

$$
0; \frac{2\pi}{n}; \frac{4\pi}{n}; \dots; 2\pi
$$
 (10)

En divisant l'ellipse en douze quartiers, on obtient le résultat de la figure 3.

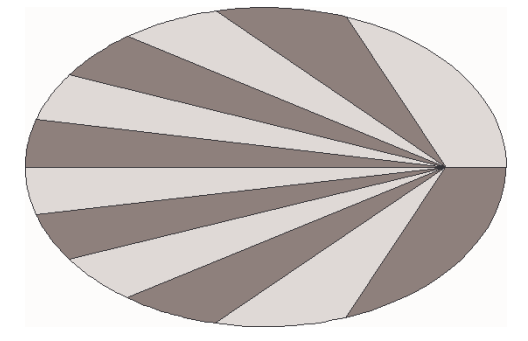

# **2. Les orbites képlériennes**

Examinons le problème des trajectoires de planètes autour du soleil ou de satellites autour d'une planète. Si on adopte la simplification dite des deux corps qui a été introduite par Kepler à partir de l'observation du mouvement des planètes, [Prussing 1993], le mouvement est décrit par une ellipse. Selon la seconde loi de Kepler, le satellite balaye des aires égales en des temps égaux. Cela signifie que le temps passé sur un segment de la trajectoire est à la période de l'orbite comme l'aire balayée à la surface de l'ellipse. Pour chaque quartier d'ellipse des de la figure 3, le temps est donc le même.

$$
\frac{\Delta t}{T} = \frac{\text{aire du quartier FPS}}{\text{aire de l'ellipse}}\tag{11}
$$

La variable *T* représente la période orbitale. Le temps écoulé à partir du passage au périgée (*E*=0) se calcule donc selon la formule suivante.

$$
t = \frac{T}{2\pi} \left( E - e \sin E \right) \tag{12}
$$

Cette relation peut être réécrite sous forme d'angle sans faire intervenir explicitement la période :

$$
M = \frac{2\pi t}{T} = (E - e\sin E) \tag{13}
$$

*M* est l'angle parcouru au cours du même laps de temps sur une orbite circulaire de même période. Comme le mouvement est uniforme sur les orbites circulaires, cette définition permet en quelque sorte de disposer d'une horloge dont le tour de cadran est la période de l'orbite.

L'angle *M* est appelé **anomalie moyenne**. La relation (13) est la célèbre équation de Kepler, elle est identique à l'équation (9).

Connaissant *M* et *e*, on cherche à calculer *E*. Malheureusement il n'existe pas de solution explicite de cette équation. Il faut donc la résoudre numériquement par méthode itérative. De nombreuses méthodes sont présentées dans la littérature [Nijenhuis 1991], [Fukushima 1997], [Palacios 2002], [Scott et al. 2006], etc.

Lorsque l'orbite est faiblement elliptique (excentricité proche de zéro), il est intéressant de calculer le décalage entre l'anomalie moyenne donnant l'échelle de temps et l'anomalie vraie donnant la position. C'est le cas pour l'orbite terrestre. Le mouvement de la terre autour du soleil est décrit par une orbite d'excentricité :

$$
e_{Terre} = 0.016710219\tag{14}
$$

A l'aide de la procédure qui permet de résoudre l'équation de Kepler (voir annexe), on peut calculer le décalage entre un point circulant sur l'orbite réelle de la terre et un point circulant sur une orbite circulaire de même période. Le cercle de la figure 5, correspondant au mouvement uniforme (variable *M*), est gradué en heures et minutes. Avec l'excentricité de la formule (14), le décalage  $(v - M)$  atteint au maximum huit minutes (figure 4). Dans ce graphique, l'angle de décalage est calculé dans le système horaire, c'est-à-dire qu'on remplace les  $360^{\circ}$  du cercle complet par 24 h = 24\*60 minutes. Quatre minutes de ce graphique correspondent donc à un degré.

Rappelons que l'unique donnée de ce problème est l'excentricité de l'orbite.

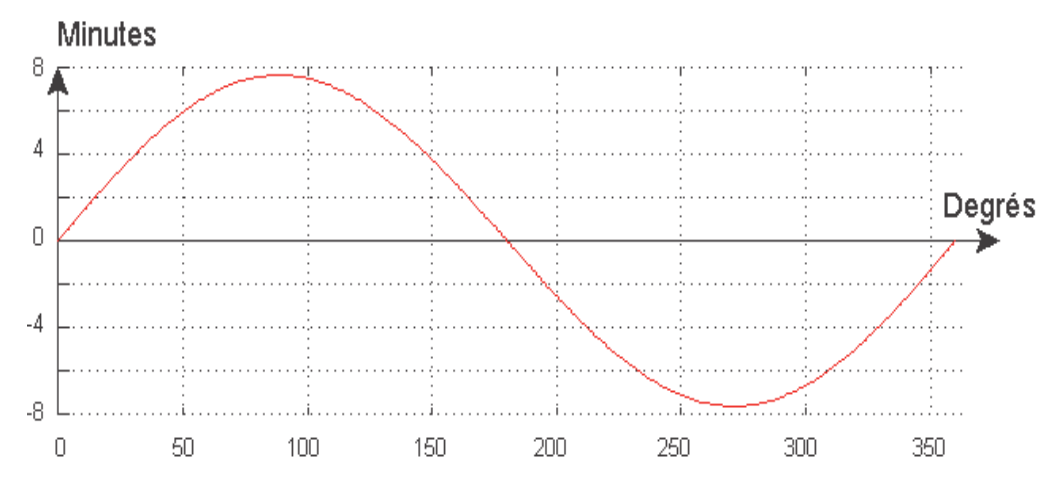

Figure 4 : Décalage en minutes par rapport à l'orbite circulaire

En résumé, on distingue trois anomalies : **l'anomalie vraie, l'anomalie moyenne** et **l'anomalie excentrique.** 

**L'anomalie vraie** est l'angle formé par le rayon vecteur mené du centre d'attraction au satellite avec la ligne des apsides.

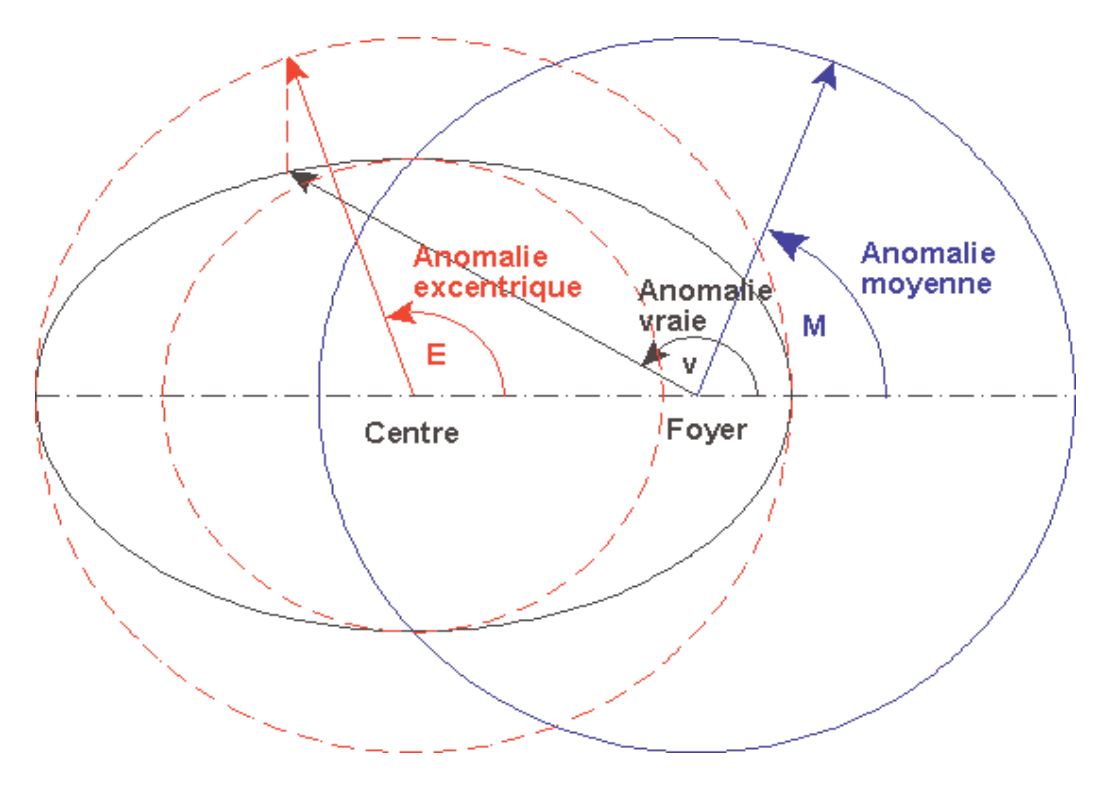

Figure 5 : Les trois anomalies

**L'anomalie moyenne** est l'angle formé par le rayon vecteur mené du centre d'attraction à un satellite effectuant sa révolution d'un mouvement uniforme et la ligne des apsides.

L'anomalie excentrique est l'angle mesuré entre le grand axe et le rayon qui part du centre de l'ellipse vers le point du cercle circonscrit qui a la même abscisse que le point courant.

L'anomalie moyenne *M* correspond au mouvement sur une orbite circulaire de même période que l'orbite elliptique :

$$
M = E - e \sin E \tag{15}
$$

Dans son ouvrage *De stella Martis*, Kepler a posé pour la première fois ce problème nommé depuis *problème de Kepler* : trouver les coordonnées polaires d'une planète à une époque donnée, ou ce qui revient au même : étant donnée l'anomalie moyenne d'une planète, en déduire son anomalie vraie. Cet astronome en a donné une solution approchée. D'autres mathématiciens tels que Wallis, Newton, La Hire, Cassini, Lalande, en ont donné des solutions plus complètes. Beaucoup de publications récentes sont consacrées à des méthodes performantes de solution de cette équation [**Nijenhuis 1991, Fukushima 1997, Palacios 2002, Scott** *et al.* **2006, etc.]**

Ces trois anomalies sont représentées à la figure 5, où l'orbite elliptique est représentée en noir. Elles sont liées par des relations purement géométriques. On vient de voir la relation entre l'anomalie moyenne et l'anomalie excentrique. Voici celle qui lie cette dernière à l'anomalie vraie.

$$
tg\frac{v}{2} = \sqrt{\frac{1+e}{1-e}} \,tg\frac{E}{2} \tag{16}
$$

On peut aussi calculer cette relation entre les deux anomalies en raisonnant sur les deux composantes de la position. On reprend la figure 2 et on suppose que l'abscisse est dirigée selon le grand axe et que l'origine des axes est au foyer.

$$
x = \rho \cos v = a(\cos E - e)
$$
  
\n
$$
y = \rho \sin v = b \sin E = a \sqrt{1 - e^2} \sin E
$$
 (17)

On en déduit une nouvelle expression de la distance  $\rho$  au foyer (équivalente à la formule (2)), mais cette fois en fonction de l'anomalie excentrique.

$$
\rho = a(1 - e \cos E) \tag{18}
$$

Cette dernière expression permet d'écrire sous une autre forme la formule (17) liant les deux anomalies ; les distances ρ et *a* ont été éliminées de l'expression.

$$
\cos v = \frac{(\cos E - e)}{(1 - e \cos E)}
$$
  
\n
$$
\sin v = \frac{\sqrt{1 - e^2} \sin E}{(1 - e \cos E)}
$$
 (19)

Cette nouvelle formule équivalente à (16) a l'avantage de lever toute ambiguïté sur les angles, elle est utilisée dans les calculs afin de pouvoir utiliser la fonction « atan2 » de Matlab .

# **3. La position du soleil**

La position du soleil varie avec le temps selon deux périodicités principales. La première, due à la rotation de la terre, est de 24 heures et la seconde, due à la rotation de la terre autour du soleil, est d'un an. Cependant, alors qu'on peut considérer que le premier mouvement est uniforme, il n'en est pas de même pour le second. Les deux causes principales de sa non uniformité sont l'inclinaison de l'axe de rotation de la terre par rapport à son plan orbital et la forme elliptique de son orbite, voir la figure 4.

Pour repérer une planète sur son orbite, il faut d'abord savoir où elle était à une époque bien précise et ensuite connaître son équation de mouvement et tous les paramètres qui définissent son orbite.

Les références de dates habituelles sont soit le jour julien (*JD, Julian Day*), soit le jour julien modifié (*MJD*). Il existe des sites Internet où l'on peut en obtenir la valeur. Ici nous utiliserons une définition différente qui est proche de **J2000**, [**Schlyter]**.

On vérifiera facilement sur le site Internet : http://aa.usno.navy.mil/data/docs/JulianDate.php, que le jour julien correspondant au  $1<sup>er</sup>$  janvier 2000 à midi vaut :

$$
JD = 2451545 \text{ à midi} \nJD = 2451544.5 \text{ à 0 heure}
$$
\n(20)

Si on considère que ce jour là est le premier de notre numérotation, celle-ci est liée au jour julien ou au jour julien modifié par la relation :

$$
d = JD - 2451543.5 = MJD - 51543.0 = J2000 + 0.5
$$
\n(21)

Notre référence de date est donc le numéro du jour à partir du 1<sup>er</sup> janvier 2000 à 0 heure du temps universel (UT). Il y a une différence de 0.5 jour car *d* commence à 0 heure tandis que J2000 commence à midi. Le numéro de jour peut être calculé par la formule suivante.

$$
d = 367Y - \frac{7}{4} \left[ Y + \frac{M+9}{12} \right] + \frac{275M}{9} + D - 730530
$$
 (22)

Cette équation comporte les variables suivantes : *Y* est l'année en 4 chiffres, *M* le mois, et *D* le jour du mois. Toutes les divisions s'effectuent en recalant les résultats sur le nombre entier inférieur. Pour le premier janvier 2000, le résultat est bien égal à un.

Après avoir calculé le numéro du jour, on utilise les éphémérides pour calculer la position de l'objet (planète ou satellite étudié).

Quand on examine les mouvements relatifs de deux corps, chacun des deux peut être pris comme point de référence. On peut donc aussi bien parler du mouvement du soleil autour de la terre, même si on sait que c'est l'opposé qui correspond à la réalité.

En fonction du numéro de jour tel que défini en (22), les éphémérides du soleil sont données dans le tableau qui suit.

La longitude du périhélie est mesurée à partir du point vernal, ou point de l'équinoxe vernal qui correspond à *l'équinoxe de printemps***.** Ce point est situé sur la droite d'intersection du plan de l'équateur et du plan de l'écliptique.

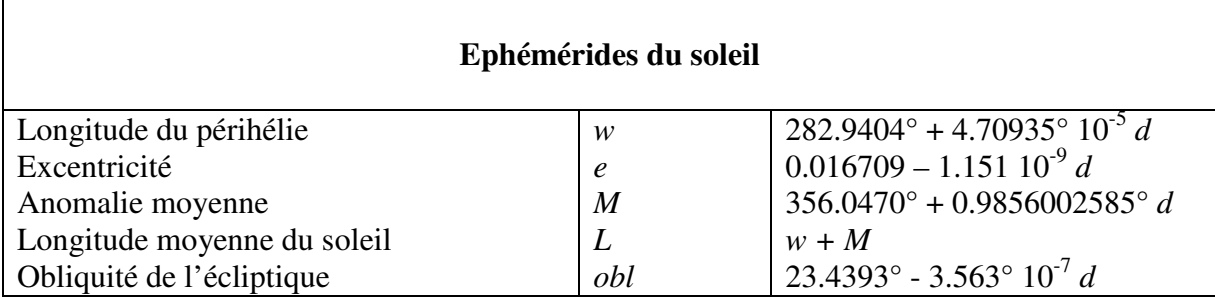

Pour *d* = 3728.5 (16 mars 2010 à 12:00 UT), cela donne :

 $w = 283.1160$  $e = 0.01670471$  $M = 70.8576$  $L = 353.973$  $obl = 23.4380$ 

A partir de la valeur de *M* et de l'équation de Kepler (15), on calcule l'anomalie excentrique, ici exprimée en degrés.

$$
E = 71.7666
$$

L'équation (17) où *a* est prise égale à 1 (une UA, unité astronomique), fournit les coordonnées cartésiennes *x* et *y* de la position du soleil dans le système d'axes défini par les axes de l'orbite elliptique. Cette position peut être transformée en distance et anomalie vraie *r* et *v*. On trouve :

 $r = 0.9948 \text{ UA}$ *v* =  $72.678^{\circ}$ 

En ajoutant la longitude du périhélie, on obtient la longitude du soleil (*w + v*) = 355.3°. On en déduit la position du soleil en coordonnées cartésiennes.

$$
x = \cos(w+v)
$$
  
\n
$$
y = \sin(w+v)
$$
  
\n
$$
z = 0
$$
\n(23)

Jusqu'à présent, nous avons travaillé dans le plan de l'orbite terrestre ou plan de l'écliptique. Pour se repérer sur la terre, il convient de se placer dans un système basé sur le plan équatorial terrestre et l'axe des pôles. Il faut donc effectuer une rotation d'environ 23.5°, soit plus précisément de la valeur de l'angle *obl* = 23.4406° calculé plus haut.

$$
\begin{bmatrix} x_{\text{\'{e}qual}} \\ y_{\text{\'{e}qual}} \\ z_{\text{\'{e}qual}} \end{bmatrix} = \begin{bmatrix} 1 & 0 & 0 \\ \cos(\text{obl}) & -\sin(\text{obl}) \\ \sin(\text{obl}) & \cos(\text{obl}) \end{bmatrix} \begin{bmatrix} x \\ y \\ z \end{bmatrix}
$$
 (24)

On peut alors calculer l'ascension droite ϕ*AD* et la déclinaison <sup>α</sup>*décl* du soleil. Ces deux coordonnées sphériques sont similaires à la longitude et la latitude utilisées pour repérer des points sur la terre. Dans la formule qui suit apparaissent en bleu des fonctions de Matlab<sup>®</sup>. Elles garantissent que les angles sont correctement calculés.

$$
r = \sqrt{x_{equat}^2 + y_{equat}^2 + z_{equat}^2}
$$
  
\n
$$
\varphi_{AD} = \frac{\text{atan2} (y_{equat}, x_{equat})}{\varphi_{d\acute{e}cl}} = \frac{\text{atan2} (y_{equat}, x_{equat})}{\text{atan2} (z_{equat}, \sqrt{x_{equat}^2 + y_{equat}^2})}
$$
\n(25)

# **4. Temps sidéral et angle horaire**

Le temps de Greenwich se calcule à partir de la longitude moyenne du soleil (*w + M*), qui donne l'heure solaire.

$$
GMSTO = \frac{w+M}{15} + 12\tag{26}
$$

Dans notre exemple, à partir de la table des éphémérides, on calcule l'heure de Greenwich.

$$
GMSTO = \frac{283.1160 + 70.36476}{15} + 12 - 24 = 11.5654
$$
 (27)

On a soustrait 360° ou 24 heures pour maintenir l'angle entre 0° et 360°.

Le temps sidéral local se calcule en ajoutant au temps de Greenwich l'heure ainsi que la longitude du point étudié, comptée positivement vers l'est et exprimée en heures.

$$
SIDTIME = GMSTO + heure + longitude \tag{28}
$$

L'angle horaire indique en heures dans quelle direction se trouve le soleil, il est égal au temps sidéral duquel on retranche l'ascension droite. Toutes les grandeurs angulaires sont exprimées en heures.

$$
\varphi_{HA} = SIDTIME - \varphi_{AD} \tag{29}
$$

La position du soleil est donc :

$$
x_{sol} = \cos \varphi_{HA} \cos \alpha_{d\acute{e}cl}
$$
  
\n
$$
y_{sol} = \sin \varphi_{HA} \cos \alpha_{d\acute{e}cl}
$$
  
\n
$$
z_{sol} = \sin \alpha_{d\acute{e}cl}
$$
\n(30)

Il ne reste plus qu'à exprimer cette position dans les coordonnées locales définies par le plan horizontal local. Celui-ci comprend les directions sud et est et est perpendiculaire à l'axe vertical pointant vers le zénith local.

$$
\begin{bmatrix} x_L \\ y_L \\ z_L \end{bmatrix} = \begin{bmatrix} \sin(latitude) & 0 & -\cos(latitude) \\ 0 & 1 & 0 \\ \cos(latitude) & 0 & \sin(latitude) \end{bmatrix} \begin{bmatrix} x_{sol} \\ y_{sol} \\ z_{sol} \end{bmatrix}
$$
 (31)

On peut maintenant calculer l'azimut (angle compté à partir du nord) et la hauteur du soleil.

*azimut* = 
$$
\text{atan2}(y_L, x_L) + \pi
$$
  
\n*hauteur* =  $\arcsin(z_L)$  (32)

Ceci conclut le calcul de la position du soleil en un point de coordonnées *longitude, latitude* à l'heure : *heure*

En effectuant les calculs pour Bruxelles (4.3 E, 50.8 N), le 16 mars 2010 à 13 heures, les résultats de la simulation sont pour l'ascension droite :  $\varphi_{AD}$  = -.2573325 hures = 23 heures 44.56 minutes, et la déclinaison :  $\alpha_{det} = -1°40.3$  minutes (formule (25)). On obtient également selon la formule (32) : *azimut* = 2.7°, *hauteur* = 37.5°.

Sur le site Internet : http://star.gs/cgi-bin/wsune.htm, on obtient les mêmes valeurs, C'est-àdire : ascension droite = 23 heures 44.56 minutes, déclinaison =  $-1^{\circ}40.3$  minutes, azimut = 2.7 $\degree$  et hauteur = 37.5 $\degree$ 

## **Remerciements**

Les auteurs remercient Pablo Ibañez pour l'excellent travail réalisé au cours de son séjour Erasmus [Ibañez 2005].

#### **Références**

**M. Barrère, A. Jaumotte, B. Fraeijs de Veubeke & J. Vandenkerckhove,** Rocket propulsion, Elsevier, **1960** 

**D. Eagle,** Matlab\_doc - Orbital Mechanics with Matlab - Programmer's Toolbox. See also : http://www.cdeagle.com, **2009** 

**T. Fukushima,** A method solving Kepler's equation without transcendental function evaluation, *Celestial Mechanics and Dynamical Astronomy* 66: 309-319, **1997** 

**P. Ibañez,** Different Earth-Moon transfer trajectories, Master thesis, University of Liège & Escuela Técnica Superior de Ingenieros Aeronáuticos de Madrid, **2005** 

**A. Nijenhuis,** Solving Kepler's equation with high efficiency and accuracy, *Celestial Mechanics and Dynamical Astronomy,* 51: 319-330, **1991** 

**M. Palacios,** Kepler's equation and accelerated Newton method, *Journal of Computational and Applied Mathematics*, 138 (**2002**) 335–346

 **J. Prussing & B. Conway**, Orbital Mechanics, Oxford University Press, **1993** 

**Scott A. Feinstein & Craig A. McLaughlin,** Dynamic discretization method for solving Kepler's equation, *Celestial Mechanics and Dynamical Astronomy*, 96:49–62, **2006**

**Site Internet**: http://www.imcce.fr/fr/ephemerides/astronomie/glossaire.php, Serveur mis en place avec l'aide du Ministère de l'Education Nationale, du CNRS et du CNES. Tout usage des données diffusées par ce serveur nécessite l'accord de l' IMCCE.

**Site Internet**: http://www.cosmovisions.com/CTreperages.htm

**Site Internet de P. Schlyter**: http://stjarnhimlen.se/english.html, Computing Planetary Positions, A Tutorial with Worked Examples

# **Annexes**

Les figures ont été créées en utilisant des procédures Matlab<sup>®</sup> telles que décrites ci-après. Il est intéressant de consulter les sites Internet cités plus haut ainsi que la référence [Eagle 2009].

#### **1. Procédure Matlab : création de la figure 3.**

```
clear 
% Excentricité de l'orbite terrestre 
e Terre = 0.016710219; e = e_Terre ;
% Boucle sur l'anomalie moyenne exprimée en degrés puis en radians 
i = 0;
for M d = 0:3:360;
i = i+1;M = M_d * pi/180;% Anomalie excentrique [rad] 
E = solve Kepler for E B(M, e);
% Anomalie vraie [rad]. On passe par les composantes de la position pour 
% pouvoir utiliser la fonction atan2 de Matlab<sup>®</sup>
xv = cos(E)-e;yv = sqrt(1-e^2)*sin(E);
v = \text{atan2}(yv, xv);v = v-floor(0.5 * v/\pi)^* 2 * \pii;
% Définition des vecteurs en degrés 
av(i) = v*180/pi;aM(i) = M*180/pi;
end 
% On multiplie la différence par 4, car au lieu de mesurer en degrés, on mesure 
% en minutes de temps, 360^\circ = 24 h = 24*60 minutes
plot (aM,(av-aM)*4);hold on;grid on;
```
# **2. Procédure Matlab: solution de l'équation de Kepler**

```
% solve_Kepler_for_E_B 
\frac{\%}{\%} Inputs:
                mean anomaly (in radians)
% eccentricity 
% Outputs: eccentric anomaly (in radians) 
%% This function solves Kepler's Equation for eccentric anomaly, given mean anomaly 
% and eccentricity of the ellipse. It outputs a value of E between 0 and 2 * pi.
% It utilizes a fixed-point iterative method to reach the solution. 
Q'_{\mathbf{r}}% Kepler equation: M = E - e \sin(E)\mathcal{O}_0function [E] = solve_Kepler_for_E_B(M, e)
tol = 1.e-09;
breakflag = 0;E1 = M;
while breakflag == 0 % Fixed-point iterative version of Kepler's Equation 
  E = M + e^{*}\sin(E1);
   % Break loop if tolerance is achieved
```

```
if abs(E - E1) <tol
    breakflag = 1; end 
  E1 = E;
end 
% Format the answer so that it is between 0 and 2*pi 
while E > (2 \cdot \pi i)E = E - 2 * pi;end 
while E < 0E = E + 2 * pi;end
```
### **3. Procédure Matlab : calcul de la position du soleil**

```
% http://star.gs/cgi-bin/wsune.htm 
clear 
% Test Schlyter % lat=60;LON=15;heure = 0;% Mois=4;Y= 1990;D=19;
% Bruxelles heure = locale -1 --- 13 hr 2.7 37.5
heure = 12; LON=4.3; lat=50.8 ; heure+1 
Mois=3; Y= 2010; D=16.5;d=367*Y-floor((7*(Y+floor((Mois+9)/12)))/4)+floor((275*Mois)/9)+D-730530 
w = 282.9404 + ((4.70935)^*10^(-5)) *d ;a = 1;
e = 0.016709 - 1.151*10<sup>(-9)*</sup> dM = 356.0470 + 0.9856002585 * d - floor((356.0470 + 0.9856002585 * d)/360) *360L = w+M - f\text{loor}((w+M)/360) * 360obl = 23.4393 - 3.563* 10^{\circ}(-7)* d
M_rad = M*pi/180;
% Anomalie excentrique [rad] 
E_rad = solve_Kepler_for_E_B(M_rad, e);
E=E rad*180/pi
% Anomalie vraie [rad]. On passe par les composantes de la position pour 
% pouvoir utiliser la fonction atan2 de Matlab, ces termes correspondent à la formule 19 
cov = (\cos(E_{rad})-e)/(1-e*\cos(E_{rad}));
siv = sqrt(1-e^{\lambda}2)*sin(E\_rad)/(1-e}*cos(E\_rad));xv = cov^*a^*(1-e^*cos(E_{rad}));
yy = siv^*a^*(1-e^*cos(E_rad));r = \sqrt{\arct(xv^*xv + yv^*yv)}v = \text{atan2}(\text{siv,cov});v deg=v*180/pilon = v \text{ deg+w-floor}((v \text{ deg+w})/360)^*360;x=r*\cos(\frac{\ln n}{p}/180); y=r*\sin(\frac{\ln n}{p}/180); z=0;
% Coordonnées équatoriales 
xeq=x; yeq=y*cos(obl*pi/180)-z*sin(obl*pi/180); zeq=y*sin(obl*pi/180)+z*cos(obl*pi/180);
% Ascension droite et déclinaison 
phi_heures=(atan2(yeq,xeq))*12/pi
\%phi deg=phi heures*15
alp_deg=(atan2(zeq,sqrt(xeq^2+yeq^2)))*180/pi 
GMSTO=(w+M - floor((w+M)/360)*360 +180)/15;
SIDTIME=GMSTO+heure+LON/15; 
ph HA=(SIDTIME-phi heures)*15;
x_sol=cos(ph_HA*pi/180)*cos(alp_deg*pi/180); y_sol=sin(ph_HA*pi/180)*cos(alp_deg*pi/180); 
z sol=sin(alp deg *pi/180);
xL=x_sol*sin(lat*pi/180)-z_sol*cos(lat*pi/180); yL=y_sol; zL=x_sol*cos(lat*pi/180)+z_sol*sin(lat*pi/180); 
azimut=atan2(yL,xL)*180/pi+180hauteur deg = a\sin(zL) * 180/pi
```